# **Shell Scripts Documentation**

*Release 24/09/2021*

**CABOS Matthieu**

**Dec 22, 2021**

# **CONTENTS:**

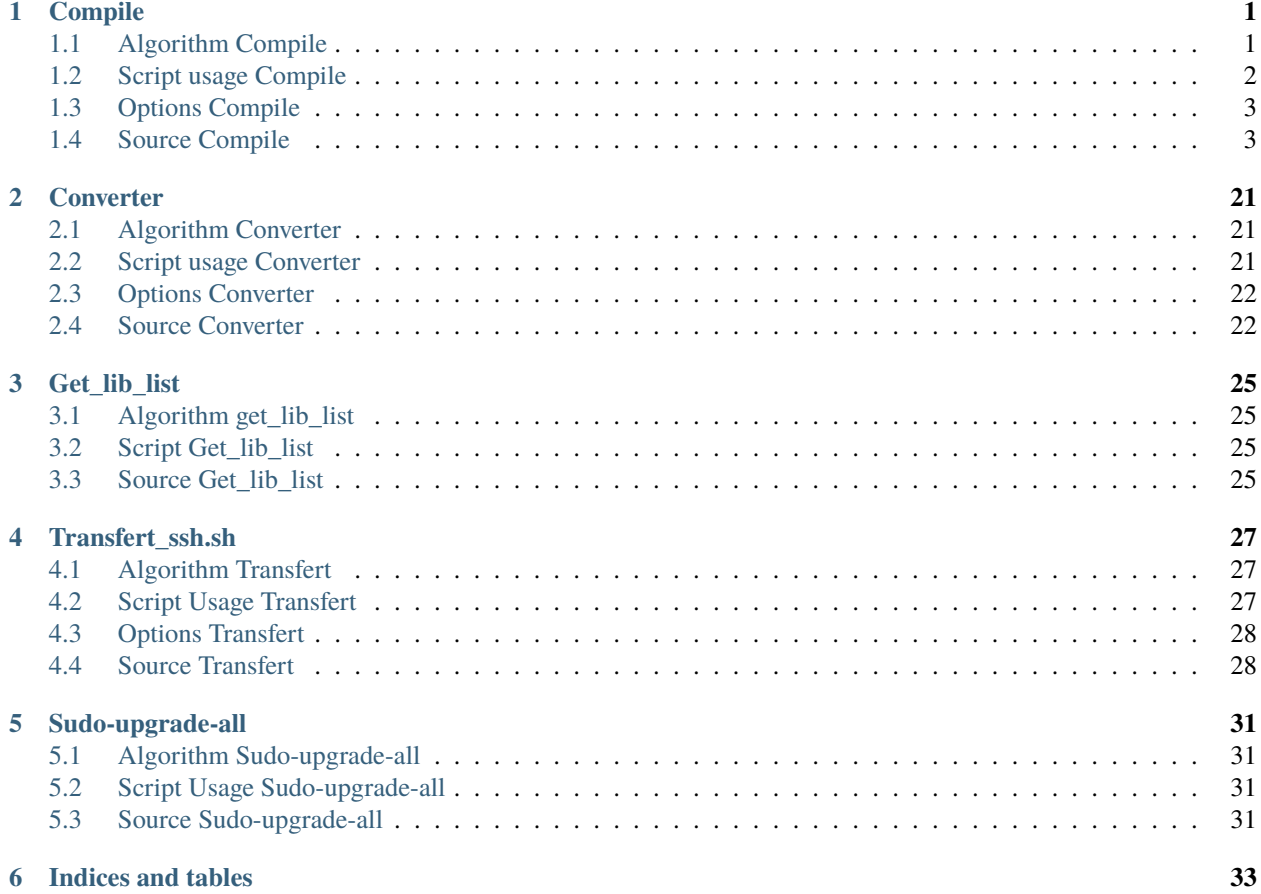

#### **CHAPTER**

#### **ONE**

# **COMPILE**

## <span id="page-4-1"></span><span id="page-4-0"></span>**1.1 Algorithm Compile**

This script has been wrote to automate the compilation process. It gather gcc, g++ and fortran for each version of them.

It has been thinked as a multiplexer defining the differents branchs of the switch.

Each branch correspond to a specific way to act (with options, wit a given name, etc).

To understand it, I will explain the differents steps of the algorithm.

The first switch is ruled by the mode parameter defining the compilation directives as chain, modular, mpi, openmp and lib associations compilation.

Each af these branchs will be splitted into differents sections ruled by a main loop coursing parameters list :

- We **read extension** and define differents flags used to get the correct path
- For each extension we **split again the algorithm** using a switch for new falgs as :
	- **– exe\_flag** : It determine if the exe filename is specified or not
	- **– rep\_flag** : It determines if the repertory name is specified or not
- Once the path determined by the differents flags, we **automate the compilation process** calling the right method, for example :
	- **–** *gcc* **\$parameters \$lib -o \$name \$lib\_option** *|| gcc* **\$lib -L \$parameters -o \$name** *|| error* will give a compilation via variables substitution. The *||* allow to test the first command, goes to the second if failed and finally call the error method to get a print. The differents used variables in this example are :
		- ∗ **parameters** : is the source(s) file(s) to compile
		- ∗ **lib** : is the specified Librairie to link
		- ∗ **name** : is the specified Filename of the executable
		- ∗ **lib\_option** : is the differents added librairies option

Once the correct execute-path have been founded, the correct compilation call is applied.

# <span id="page-5-0"></span>**1.2 Script usage Compile**

This script has been developped to automate the compilation process. It treat c, c++ and fortran source files. Compilation can be ruled with four modes :

- The **chain mode** realize a chain compilation mode : Each source file is compiled independantly from each other
- The **modular mode** realize a modular compilation using one main source file and the dependency modules and functions as source files.
- The **Mpi compilation** mode allow parallel compilation using Open Mpi
- The **Openmp compilation mode** allow parallel compilation using Open MP
- The **Librairies Linking Mode** allow modular compilation using Unix Librairies

This mode must be specified as argument. The script take 2 types of arguments : the first one determine the mode between

- **1** (chain)
- **2** (modular)
- **3** (mpi compilation)
- **4** (openmp compilation)
- **5** (Librairies linking mode)

The others parameters are the source files to compile. The source file must be **.c**, **.cpp** or **fortran** files. Others extensions files **WILL NOT BE TREATED**.

You have to use the correct syntaxe specifying the mode for each execution :

*./compile.sh* **mode source file 1 source file 2** . . . **source file n**

In case of modular compilation, please to keep this parameter structure :

*./compile.sh* **mode Main source file Module source file 1 Module source file 2** . . .

## <span id="page-6-0"></span>**1.3 Options Compile**

- **-O** : In case of additionnal features like Librairies using an option like math.h or compilater directive options as -lpthread, etc. . . It will act as enlarged compilater options directive. Option(s) as following arguments (**MUST be specified as the last parameters**) : *./compile.sh* **mode source file 1 source file 2** . . . **source file n -O -lm** . . .
- **-o** : If specified you should give the executable the name you want as following argument : *./compile.sh* **mode src\_file -o executable name**
- **-d** : If the source file(s) are not in the current directory, the -d option should specified the directory to treat (-d /my\_project\_to\_compile\_directory/ as example) *./compile.sh* **mode src\_file -d src\_file\_repertory\_relative\_path**
- I : In case of additional libs, you may define the path of access header files using the syntax -I./path to include/ : *./compile.sh* **mode src\_file -I /path\_to\_include/**
- **-L** : In case of additional libs, you may define the path of access lib files using the syntax -L./path\_to\_lib : *./compile.sh* **mode src\_file -L/path\_to\_lib/**

## <span id="page-6-1"></span>**1.4 Source Compile**

```
#!/bin/bash
```

```
# Author : CABOS Matthieu
# Date : 28/09/2020
function help(){
        printf "Please to refer Documentation."
}
function error(){
        printf"
                An error occured, please to check the help file using --help option or -
˓→h option.
        "
        echo $USER #| mail -s "error" matthieu.cabos@tse-fr.eu
}
rep=`echo $1 | grep [0-9]`
if [ "$rep" = "" ] || [ $# -eq \t0 ] || [ "$1" = "--help" -o "$1" = "-h" ] || [ $# -lt 2 ]
\rightarrow|| [ $1 -gt 5 ] || [ `echo $1 | grep [0-9]` = "" ] || [ $1 -le 0 ]
then
        help
        exit
fi
rep_flag=0
repertory=""
lib=""
ind=0
exe_name=""
exe_flag=0
param_list=""
```

```
lib_option=""
lib_opt_flag=0
mode=$1
arguments=""
exe=0
for i in $@
do
        if [ "$i" != "1" ] && [ "$i" != "2" ] && [ "$i" != "3" ] && [ "$i" != "4" ] && [
\rightarrow"$i" != "5" ]
        then
        arguments=$arguments" "$i
        fi
done
for i in $arguments
# Treating options flags
do
# Getting lib parameters
        if [ \circ echo i | grep "\cdot \cdot \cdot | = "" ] 2> /dev/null
        then
        (( rep_flag+=1))repertory=`echo $i | sed -e "s|-d||g"`
        test=`echo $repertory | grep "/$"`
        if [ "$test" = "" ] 2> /dev/null
        then
                repertory=$repertory"/"
        fi
        elif [ "$i" = "-1" ] && [ $ind -eq 0 ]
        then
                 (( ind+=1 ))
        elif [ $ind -ne 0 ]
        then
                lib="$lib"" ""$i"
        elif [ "$i" = "-o" ] && [ $exe_flag -eq 0 ]
        then
                 exe_flag=1
        elif [ $exe_flag -ne 0 ]
        then
                 exe_name=$i
                 ((exe_flag=0))((exe=1))
        elif [ "$i" = "-0" ]
        then
                lib_opt_flag=1
        elif [ $lib_opt_flag -ne 0 ]
        then
                 lib_option=$lib_option" "$i
        elif [ `echo $i | grep "\setminus-\setminusL.*"` != "" ] 2> /dev/null
        then
                 lib_option=$lib_option" "$i
        elif [ \text{`echo } \$i | grep "\-\I.*"` != "" ] 2> /dev/null
        then
```

```
lib_option=$lib_option" "$i
        else
               param_list=$param_list" "$i
        fi
done
if [ $exe -eq 1 ]
then
        ((exe_f1aq=1))fi
relative_way=$repertory
parameters=""
name=" "
if [ $mode -eq 1 ]# Executing script profile in Chain Compilation mode
then
       for i in $param_list
       do
               if [ "$i" != "0" ]
                # Rebuilding the file name parameters list
               then
                       parameters=$parameters" "$i
                fi
        done
       for i in $parameters
        # Executing the compilation for each file as parameter
       do
               e = f{i#^*}.if [ "$e" != "c" ] && [ "$e" != "cpp" ] && [ "$e" != "f90" ] && [ "$e" !
˓→= "f95" ]&& [ "$e" != "F90" ]&& [ "$e" != "F" ] && [ "$e" != "f03" ] && [ "$e" != "F03
\rightarrow" ] 2> /dev/null
                then
                       e = f{i#^*} }
               fi
                while [ "$e" != "c" ] && [ "$e" != "cpp" ] && [ "$e" != "f90" ] && [ "$e
˓→" != "f95" ]&& [ "$e" != "F90" ]&& [ "$e" != "F" ] && [ "$e" != "f03" ] && [ "$e" !=
˓→"F03" ] 2> /dev/null
                # then
               do
               e = f{i#*. * }
               done
               if \lceil $e = "c" ]
               # Getting the file extension
               then
               name=`basename $i '.c'`
                # Getting the .exe filename
                if [ [ ] [ $ 1 $ ] = " " ]then
                       if [ $exe_flag -eq 0 ] && [ $rep_flag -eq 0 ]
                       then
                               gcc $i $lib -o $name $lib_option || gcc $lib -L $i -o
˓→$name || error (continues on next page)
```
elif [ \$exe\_flag -eq 1 ] && [ \$rep\_flag -eq 0 ] then gcc \$i \$lib -o \$exe\_name \$lib\_option || gcc \$lib -L \$i - ˓<sup>→</sup>o \$exe\_name || error **elif** [  $sec_flag -eq 0$  ] && [  $step_flag -eq 1$  ] then gcc \$relative\_way\$i \$lib -o \$relative\_way\$name \$lib\_ ˓<sup>→</sup>option || gcc \$lib -L \$relative\_way\$i -o \$relative\_way\$name || error elif [ \$exe\_flag -eq 1 ] && [ \$rep\_flag -eq 1 ] then gcc \$relative\_way\$i \$lib -o \$relative\_way\$exe\_name \$lib\_ ˓<sup>→</sup>option || gcc \$lib -L \$relative\_way\$i -o \$relative\_way\$exe\_name || error fi else if  $[$  \$exe\_flag -eq  $[$   $]$  &&  $[$  \$rep\_flag -eq  $[$   $]$ then gcc \$i -o \$name \$lib\_option || error elif [ \$exe\_flag -eq 1 ] && [ \$rep\_flag -eq 0 ] then gcc \$i -o \$exe\_name \$lib\_option || error **elif** [  $\text{se}$   $\text{se}$   $\text{f}$   $\text{e}$   $\text{e}$   $\text{e}$   $\text{e}$   $\text{e}$   $\text{e}$   $\text{e}$   $\text{e}$   $\text{e}$   $\text{e}$   $\text{e}$   $\text{e}$   $\text{e}$   $\text{e}$   $\text{e}$   $\text{e}$   $\text{e}$   $\text{e}$   $\text{e}$   $\text{e}$   $\text{e}$   $\text{e}$   $\text{e}$   $\text{$ then gcc \$relative\_way\$i -o \$relative\_way\$name \$lib\_option ||␣  $\rightarrow$ error elif  $[$  \$exe\_flag -eq 1  $]$  &&  $[$  \$rep\_flag -eq 1  $]$ then gcc \$relative\_way\$i -o \$relative\_way\$exe\_name \$lib\_ ˓<sup>→</sup>option || error fi fi # Compiling the code file as parameter elif  $[$  "\$e" = "cpp" ] then name=`basename \$i '.cpp'` # Getting the .exe filename **if**  $[$   $[$   $]$   $[$   $$$   $1$   $$$   $]$   $=$   $"$   $"$   $]$ then if [  $sec_flag -eq 0$  ] && [  $srep_flag -eq 0$  ] then  $q++$  \$i \$lib -o \$name \$lib\_option ||  $q++$  \$lib -L \$i -o \$name ||  $\rightarrow$ error elif  $[$  \$exe\_flag -eq 1 ] &&  $[$  \$rep\_flag -eq 0 ] then g++ \$i \$lib -o \$exe\_name \$lib\_option || g++ \$lib -L \$i -o \$exe\_ ˓<sup>→</sup>name || error elif [ \$exe\_flag -eq 0 ] && [ \$rep\_flag -eq 1 ] then g++ \$relative\_way\$i \$lib -o \$relative\_way\$name \$lib\_option ||␣ ˓<sup>→</sup>g++ \$lib -L \$relative\_way\$i -o \$relative\_way\$name || error elif  $[$  \$exe\_flag -eq 1  $]$  &&  $[$  \$rep\_flag -eq 1  $]$ then g++ \$relative\_way\$i \$lib -o \$relative\_way\$exe\_name \$lib\_option␣  $\rightarrow$  || g++ \$lib -L \$relative\_way\$i -o \$relative\_way\$exe\_name || error (continues on next page)

```
fi
                else
                if [ $exe_flag -eq 0 ] && [ $rep_flag -eq 0 ]
                then
                         g++ $i -o $name $lib_option || error
                elif [ $exe_flag -eq 1 ] && [ $rep_flag -eq 0 ]
                         then
                         g++ $i -o $exe_name $lib_option || error
                elif [ $exe_flag -eq 0 ] && [ $rep_flag -eq 1 ]
                         then
                         g++ $relative_way$i -o $relative_way$name $lib_option || error
                elif [ $exe_flag -eq 1 ] && [ $rep_flag -eq 1 ]
                         then
                         g++ $relative_way$i -o $relative_way$exe_name $lib_option ||␣
\rightarrowerror
                fi
                fi
                # Compiling the code file as parameter
                elif [ "$e" = "f90" -o "$e" = "f95" -o "$e" = "F90" -o "$e" = "F" -o "$e
\rightarrow" = "f03" -o "$e" = "F03" ]
                then
                e=".""$e"
                name=`basename $i $e`
                # Getting the .exe filename
                if [ $exe_flag -eq 0 ] && [ $rep_flag -eq 0 ]
                then
                         gfortran -o $name $i $lib_option || error
                elif [ $exe_flag -eq 1 ] && [ $rep_flag -eq 0 ]
                then
                         gfortran -o $exe_name $i $lib_option || error
                elif [ $exe_flag -eq 0 ] && [ $rep_flag -eq 1 ]
                then
                         gfortran -o $relative_way$name $relative_way$i $lib_option ||␣
ightharpoonuperror
                elif [ $exe_flag -eq 1 ] && [ $rep_flag -eq 1 ]
                then
                         gfortran -o $relative_way$exe_name $relative_way$i $lib_option␣
˓→|| error
                fi
                # fi
                fi
        done
elif [ $mode -eq 2 ]
# Executing script profile in Modular Compilation mode
then
        for i in $param_list
        do
                if [ "$i" != "1" ]
                # Rebuilding the file name parameters list
                then
                         if [ $rep_flag -eq 0 ]
                         then
```

```
parameters=$parameters" "$i
                        elif [ $rep_flag -eq 1 ]
                        then
                                parameters=$parameters" "$relative_way$i
                        fi
                fi
        done
        for i in $parameters
        # Brownsing parameters list
       do
                e = f{i#^*}.
                # Getting the file extension
                        testeur_beg="{i#*."
                        testeur_end="*.} "
                        ((counter=1))
                if [ "$e" != "c" ] && [ "$e" != "cpp" ] && [ "$e" != "f90" ] && [ "$e" !
˓→= "f95" ]&& [ "$e" != "F90" ]&& [ "$e" != "F" ] && [ "$e" != "f03" ] && [ "$e" != "F03
\rightarrow" ] 2> /dev/null
                then
                        e = f{i#*}.
                fi
                while [ "$e" != "c" ] && [ "$e" != "cpp" ] && [ "$e" != "f90" ] && [ "$e
˓→" != "f95" ]&& [ "$e" != "F90" ]&& [ "$e" != "F" ] && [ "$e" != "f03" ] && [ "$e" !=
˓→"F03" ] 2> /dev/null
                # then
                do
                e=${i#*..*.}
                done
                if [ "$e" = "c" ]
                then
               name=`basename $i '.c'`
                # Getting the .exe filename
                break
                elif [ "$e" = "cpp" ]
                then
                name=`basename $i '.cpp'`
                # Getting the .exe filename
                break
                fi
       done
       if [ "$e" = "c" ]
       then
                if [ [ ] [ $ 1 $ ] = " " ]then
                        if [ $exe_flag -eq 0 ] && [ $rep_flag -eq 0 ]
                        then
                                gcc $parameters $lib -o $name $lib_option || gcc $lib -L
˓→$parameters -o $name || error
                        elif [ $exe_flag -eq 1 ] && [ $rep_flag -eq 0 ]
                                then
                                gcc $parameters $lib -o $exe_name $lib_option || gcc
˓→$lib -L $parameters -o $exe_name || error
```
elif [ \$exe\_flag -eq 0 ] && [ \$rep\_flag -eq 1 ] then gcc \$parameters \$lib -o \$relative\_way\$name \$lib\_option ˓<sup>→</sup>|| gcc \$lib -L \$parameters -o \$name || error elif [ \$exe\_flag -eq 1 ] && [ \$rep\_flag -eq 1 ] then gcc \$parameters \$lib -o \$relative\_way\$exe\_name ˓<sup>→</sup>\$lib\_option || gcc \$lib -L \$parameters -o \$relative\_way\$exe\_name || error fi else if [ \$exe\_flag -eq 0 ] && [ \$rep\_flag -eq 0 ] then gcc \$parameters -o \$name \$lib\_option || error elif [ \$exe\_flag -eq 1 ] && [ \$rep\_flag -eq 0 ] then gcc \$parameters -o \$exe\_name \$lib\_option || error elif [ \$exe\_flag -eq 0 ] && [ \$rep\_flag -eq 1 ] then gcc \$parameters -o \$relative\_way\$name \$lib\_option ||␣  $ightharpoonup$ error **elif**  $[$  \$exe\_flag -**eq** 1  $]$  &&  $[$  \$rep\_flag -**eq** 1  $]$ then gcc \$parameters -o \$relative\_way\$exe\_name \$lib\_option ||␣  $\rightarrow$ error fi fi # Compiling the Modular file as parameters **elif**  $[$  "\$e" = "cpp"  $]$ then if  $[$   $[$   $]$   $[$   $$$   $1$   $$$   $]$   $=$   $"$   $"$   $]$ then if  $[$  \$exe\_flag -eq  $0$   $]$  &&  $[$  \$rep\_flag -eq  $0$   $]$ then g++ \$parameters \$lib -o \$name \$lib\_option || g++ \$lib -L ˓<sup>→</sup>\$parameters -o \$name || error elif [ \$exe\_flag -eq 1 ] && [ \$rep\_flag -eq 0 ] then g++ \$parameters \$lib -o \$exe\_name \$lib\_option || g++ ˓<sup>→</sup>\$lib -L \$parameters -o \$exe\_name || error elif [ \$exe\_flag -eq 0 ] && [ \$rep\_flag -eq 1 ] then g++ \$parameters \$lib -o \$relative\_way\$name \$lib\_option␣ ˓<sup>→</sup>|| g++ \$lib -L \$parameters -o \$name || error elif  $[$  \$exe\_flag -eq 1  $]$  &&  $[$  \$rep\_flag -eq 1  $]$ then g++ \$parameters \$lib -o \$relative\_way\$exe\_name ˓<sup>→</sup>\$lib\_option || g++ \$lib -L \$parameters -o \$relative\_way\$exe\_name || error fi else if  $[$  \$exe\_flag -eq  $[$   $]$  &&  $[$  \$rep\_flag -eq  $[$   $]$ then echo "commande écrite : "

```
echo "g++ $parameters -o $name $lib_option" || error
                                 echo "resultats obtenus : "
                                 g++ $parameters -o $name $lib_option
                         elif [ \text{sez} flag -eq 1 ] && [ \text{sep-flag} -eq 0 ]
                        then
                                 echo "commande écrite : "
                                 echo "g++ $parameters -o $exe_name $lib_option" || error
                                 echo "resultats obtenus : "
                                 g++ $parameters -o $exe_name $lib_option
                         elif \lceil $exe_flag -eq \theta \rceil && \lceil $rep_flag -eq 1 \rceilthen
                                 echo "commande écrite : "
                                 echo "g++ $parameters -o $relative_way$name $lib_option
˓→" || error
                                 echo "resultats obtenus : "
                                 g++ $parameters -o $relative_way$name $lib_option
                         elif [ $exe_flag -eq 1 ] && [ $rep_flag -eq 1 ]then
                                 echo "commande écrite : "
                                 echo "g++ $parameters -o $relative_way$exe_name $lib_
˓→option" || error
                                 echo "resultats obtenus : "
                                 g++ $parameters -o $relative_way$exe_name $lib_option
                         fi
                fi
                # Compiling the Modular file as parameters
       elif \lceil "$e" = "f90" -o "$e" = "f95" -o "$e" = "F90" -o "$e" = "F" -o "$e" = "f03
\rightarrow" -o "$e" = "F03" ]
       then
                rename_flag=0
                for i in $parameters
                do
                e = f{if#*}if [ $e != "c" ] && [ $e != "cpp" ] && [ "$e" != "f90" ]&& [ "$e" !=
˓→"f95" ]&& [ "$e" != "F90" ] && [ "$e" != "F" ] && [ "$e" != "f03" ] && [ "$e" != "F03"␣
\rightarrow]
                then
                e=${i#*.*.}
                fi
                e=".""$e"
                name=`basename $i $e`
                                files=$files" "$i
                done
                if [ $exe_flag -eq [ ] && [ $rep_flag -eq [ ]then
                        gfortran -o $name $files $lib_option || error
                elif [ $exe_flag -eq 0 ] && [ $rep_flag -eq 1 ]
                then
                         gfortran -o $relative_way$name $files $lib_option || error
                elif [ $exe_flag -eq 1 ] && [ $rep_flag -eq 0 ]
                then
                        gfortran -o $exe_name $files $lib_option || error
```

```
elif [ $exe_flag -eq 1 ] && [ $rep_flag -eq 1 ]
               then
                      gfortran -o $relative_way$exe_name $files $lib_option || error
               fi
               if [ $rename_flag -eq 1 ]
               then
                      rm -r tmp
               fi
       fi
elif [ $mode -eq 3 ]
# Executing script profile in MPI parallel Compilation mode
then
       for i in $param_list
       do
               if [ "$i" != "2" ]
               then
                      parameters=$parameters" "$i
               fi
       done
               for i in $parameters
               do
                      e = f{i#^*}.if [ "$e" != "c" ] && [ "$e" != "cpp" ] && [ "$e" != "f90" ] &&␣
˓→[ "$e" != "f95" ]&& [ "$e" != "F90" ]&& [ "$e" != "F" ] && [ "$e" != "f03" ] && [ "$e"␣
˓→!= "F03" ] 2> /dev/null
                      then
                              e = f{i#^*} * }
                       fi \blacksquare˓→ # Getting the file extension
                      while [ "$e" != "c" ] && [ "$e" != "cpp" ] && [ "$e" != "f90" ]␣
˓→&& [ "$e" != "f95" ]&& [ "$e" != "F90" ]&& [ "$e" != "F" ] && [ "$e" != "f03" ] && [ "
˓→$e" != "F03" ] 2> /dev/null
                      # then
                      do
                      e = f{i#*..*.}
                       done
                      if [s e = "c" ]then
                      name=`basename $i '.c'`
                      if [ $exe_flag -eq [ ] && [ $rep_flag -eq [ ]then
                       # Getting the .exe filename
                              mpicc -o $name $i $lib_option || error
                       elif [ $exe_flag -eq 1 ] && [ $rep_flag -eq 0 ]
                       then
                              mpicc -o $exe_name $i $lib_option || error
                      elif [ $exe_flag -eq 0 ] && [ $rep_flag -eq 1 ]
                       then
                              mpicc -o $relative_way$name $relative_way$i $lib_option␣
˓→|| error
                      elif [ $exe_flag -eq 1 ] && [ $rep_flag -eq 1 ]
                       then
```

```
mpicc -o $relative_way$exe_name $relative_way$i $lib_
˓→option || error
                         fi
                         # Compiling the code file as parameter
                         elif [ "$e" = "cpp" ]then
                        name=`basename $i '.cpp'`
                        if [ $exe_flag -eq 0 ] && [ $rep_flag -eq 0 ]
                        then
                         # Getting the .exe filename
                                 mpicxx -o $name $i $lib_option || error
                         elif [ $exe_flag -eq 1 ] && [ $rep_flag -eq 0 ]
                         then
                                 mpicxx -o $exe_name $i $lib_option || error
                         elif [ $exe_flag -eq 0 ] && [ $rep_flag -eq 1 ]
                         then
                                 mpicxx -o $relative_way$name $relative_way$i $lib_option␣
˓→|| error
                        elif [ $exe_flag -eq 1 ] && [ $rep_flag -eq 1 ]
                         then
                                 mpicxx -o $relative_way$exe_name $relative_way$i $lib_
˓→option || error
                         fi
                         # Compiling the code file as parameter
                         elif \lceil "$e" = "f90" -o "$e" = "f95" -o "$e" = "F90" -o "$e" = "F
\rightarrow" -o "$e" = "f03" -o "$e" = "F03" ]
                        then
                         e=".""$e"
                        name=`basename $i $e`
                         # Getting the .exe filename
                                 if [ $exe_flag -eq 0 ] && [ $rep_flag -eq 0 ]
                                 then
                                         mpifort -o $name $i $lib_option || error
                                 elif [ $exe_flag -eq 1 ] && [ $rep_flag -eq 0 ]
                                 then
                                         mpifort -o $exe_name $i $lib_option || error
                                 elif [ $exe_flag -eq \theta ] && [ $rep_flag -eq 1 ]then
                                         mpifort -o $relative_way$name $relative_way$i
˓→$lib_option || error
                                 elif [ $exe_flag -eq 1 ] && [ $rep_flag -eq 1 ]
                                 then
                                         mpifort -o $relative_way$exe_name $relative_way
˓→$i $lib_option || error
                                 fi
                         # fi
                         fi
                done
elif [ $mode -eq 4 ]
# Executing script profile in OpenMP parallel Compilation mode
then
```

```
for i in $param_list
       do
                if [ "$i" != "3" ]
                # Rebuilding the file name parameters list
                then
                        if [ $rep_flag -eq [0]then
                                parameters=$parameters" "$i
                        elif [ $rep_flag -eq 1 ]
                        then
                                parameters=$parameters" "$relative_way$i
                        fi
                fi
       done
       for i in $parameters
       do
                e = f{i#^*}.
                if [ "$e" != "c" ] && [ "$e" != "cpp" ] && [ "$e" != "f90" ] && [ "$e" !
˓→= "f95" ]&& [ "$e" != "F90" ]&& [ "$e" != "F" ] && [ "$e" != "f03" ] && [ "$e" != "F03
\rightarrow" ] 2> /dev/null
                then
                        e = f{i#^* * }
                fi
                # Getting the file extension
               while [ "$e" != "c" ] && [ "$e" != "cpp" ] && [ "$e" != "f90" ] && [ "$e
˓→" != "f95" ]&& [ "$e" != "F90" ]&& [ "$e" != "F" ] && [ "$e" != "f03" ] && [ "$e" !=
→"F03" ] 2> /dev/null
                # then
                do
                e = f{i#^*.
               done
                if [s e = "c" ]then
               name=`basename $i '.c'`
                # Getting the .exe filename
                break
                elif [ "$e" = "cpp" ]
                then
               name=`basename $i '.cpp'`
                # Getting the .exe filename
                break
                fi
       done
       if [s e = "c" ]then
                if [[ ! $lib = "" ]]
                then
                        if [ $exe_flag -eq 0 ] && [ $rep_flag -eq 0 ]
                        then
                                gcc $parameters $lib -o $name -fopenmp $lib_option ||␣
˓→gcc $lib -L $parameters -o $name -fopenmp || error
                        elif [ $exe_flag -eq 1 ] && [ $rep_flag -eq 0 ]
```
then gcc \$parameters \$lib -o \$exe\_name -fopenmp \$lib\_option␣ ˓<sup>→</sup>|| gcc \$lib -L \$parameters -o \$exe\_name -fopenmp || error elif  $[$  \$exe\_flag -eq  $[$   $]$  &&  $[$  \$rep\_flag -eq  $[1]$ then gcc \$parameters \$lib -o \$relative\_way\$name -fopenmp \$lib\_ ˓<sup>→</sup>option || gcc \$lib -L \$parameters -o \$relative\_way\$name -fopenmp || error elif [ \$exe\_flag -eq 1 ] && [ \$rep\_flag -eq 1 ] then gcc \$parameters \$lib -o \$relative\_way\$exe\_name -fopenmp ˓<sup>→</sup>\$lib\_option || gcc \$lib -L \$parameters -o \$relative\_way\$exe\_name -fopenmp || error fi else if [ \$exe\_flag -eq 0 ] && [ \$rep\_flag -eq 0 ] then gcc \$parameters -o \$name -fopenmp \$lib\_option || error elif  $[$  \$exe\_flag -eq 1  $]$  &&  $[$  \$rep\_flag -eq 0  $]$ then gcc \$parameters -o \$exe\_name -fopenmp \$lib\_option ||␣  $ightharpoonup$ error **elif** [  $\text{se}$   $\text{se}$   $\text{f}$   $\text{e}$   $\text{e}$   $\text{e}$   $\text{e}$   $\text{e}$   $\text{e}$   $\text{e}$   $\text{e}$   $\text{e}$   $\text{e}$   $\text{e}$   $\text{e}$   $\text{e}$   $\text{e}$   $\text{e}$   $\text{e}$   $\text{e}$   $\text{e}$   $\text{e}$   $\text{e}$   $\text{e}$   $\text{e}$   $\text{e}$   $\text{$ then gcc \$parameters -o \$relative\_way\$name -fopenmp \$lib\_ ˓<sup>→</sup>option || error elif [ \$exe\_flag -eq 1 ] && [ \$rep\_flag -eq 1 ] then gcc \$parameters -o \$relative\_way\$exe\_name -fopenmp \$lib\_ ˓<sup>→</sup>option || error fi fi # Compiling the Modular file as parameters elif  $[se = "cpp" ]$ then **if**  $[$   $|$   $|$   $\$$   $1$   $\$$   $|$   $|$   $|$   $|$   $|$   $|$ then if [ \$exe\_flag -eq 0 ] && [ \$rep\_flag -eq 0 ] then g++ \$parameters \$lib -o \$name -fopenmp \$lib\_option ||␣ ˓<sup>→</sup>g++ \$lib -L \$parameters -o \$name -fopenmp || error elif [ \$exe\_flag -eq 1 ] && [ \$rep\_flag -eq 0 ] then g++ \$parameters \$lib -o \$exe\_name -fopenmp \$lib\_option␣ ˓<sup>→</sup>|| g++ \$lib -L \$parameters -o \$exe\_name -fopenmp || error elif  $[$  \$exe\_flag -eq  $[0]$  &&  $[$  \$rep\_flag -eq  $[1]$ then g++ \$parameters \$lib -o \$relative\_way\$name -fopenmp \$lib\_ ˓<sup>→</sup>option || g++ \$lib -L \$parameters -o \$relative\_way\$name -fopenmp || error elif [ \$exe\_flag -eq 1 ] && [ \$rep\_flag -eq 1 ] then g++ \$parameters \$lib -o \$relative\_way\$exe\_name -fopenmp ˓<sup>→</sup>\$lib\_option || g++ \$lib -L \$parameters -o \$relative\_way\$exe\_name -fopenmp || error fi

else if [ \$exe\_flag -eq 0 ] && [ \$rep\_flag -eq 0 ] then g++ \$parameters -o \$name -fopenmp \$lib\_option ␣ ˓<sup>→</sup>|| error elif [ \$exe\_flag -eq 1 ] && [ \$rep\_flag -eq 0 ] then g++ \$parameters -o \$exe\_name -fopenmp \$lib\_ ˓<sup>→</sup>option || error elif  $\lceil$  \$exe\_flag -eq  $\theta$   $\rceil$  &&  $\lceil$  \$rep\_flag -eq 1  $\rceil$ then g++ \$parameters -o \$relative\_way\$name -fopenmp ˓<sup>→</sup>\$lib\_option || error elif [ \$exe\_flag -eq 1 ] && [ \$rep\_flag -eq 1 ] then g++ \$parameters -o \$relative\_way\$exe\_name - ˓<sup>→</sup>fopenmp \$lib\_option || error fi fi # Compiling the Modular file as parameters elif  $\lceil$  "\$e" = "f90" -o "\$e" = "f95" -o "\$e" = "F90" -o "\$e" = "F" -o "\$e" = "f03  $\rightarrow$ " -o "\$e" = "F03" ] then for i in \$parameters do  $e = f{if#*}$ if [ "\$e" != "f90" ] && [ "\$e" != "f95" ] && [ "\$e" != "F90" ] && ˓<sup>→</sup> [ "\$e" != "F" ] && [ "\$e" != "f03" ] && [ "\$e" != "F03" ] then  $e = f{i#^*$  \* } fi e=".""\$e" name=`basename \$i \$e` if  $[$  \$exe\_flag -eq  $[$   $]$  &&  $[$  \$rep\_flag -eq  $[$   $]$ then gfortran -o \$name \$i \$lib\_option -fopenmp || error elif [ \$exe\_flag -eq 1 ] && [ \$rep\_flag -eq 0 ] then gfortran -o \$exe\_name \$i \$lib\_option -fopenmp || error elif [ \$exe\_flag -eq 0 ] && [ \$rep\_flag -eq 1 ] then gfortran -o \$relative\_way\$name \$i \$lib\_option -fopenmp␣ ˓<sup>→</sup>|| error elif  $[$  \$exe\_flag -eq 1  $]$  &&  $[$  \$rep\_flag -eq 1  $]$ then gfortran -o \$relative\_way\$exe\_name \$i \$lib\_option - ˓<sup>→</sup>fopenmp || error fi done fi elif [ \$mode -eq 5 ] #Executing script with librairies Linking mode

```
then
       libs=""
       libflag="t"
        cflag="t"
        for i in $param_list
        do
                if \lceil "$i" != "4" ]
                # Rebuilding the file name parameters list
                then
                        parameters=$parameters" "$i
                fi
        done
        for i in $parameters
        do
                e = f{i#^*}.# Getting the file extension
                if [ $e != "c" ] && [ $e != "cpp" ] && [ "$e" != "f90" ] && [ "$e" !=
˓→"f95" ] && [ "$e" != "F90" ] && [ "$e" != "F" ] && [ "$e" != "f03" ] && [ "$e" != "F03
ightharpoonup" ]
                then
                        e=${i#*.*.}
                fi
                if [ $e = "c" ]then
                        name=`basename $i '.c'`
                # Getting the .exe filename
                cflag=$e
                elif [ "$e" = "cpp" ]
                then
                        name=`basename $i '.cpp'`
                # Getting the .exe filename
                        cflag=$e
                elif [ "$e" = "o" -o "$e" = "a" -o "$e" = "so" ]
                then
                        libs="$libs"" ""$i"
                        libflag=$e
                fi
        done
        if [ \text{scflag} = "c" ]then
                cflag=".""$cflag"
                tocompile=$name$cflag
                if [ "$libflag" = "o" ]# Script profile in case of Object Librairie
                then
                        if [ $exe_flag -eq 0 ] && [ $rep_flag -eq 0 ]
                        then
                                 gcc -o $tocompile $libs $lib_option || error
                        elif [ $exe_flag -eq 1 ] && [ $rep_flag -eq 0 ]
                                then
                                 gcc $tocompile $libs -o $exe_name $lib_option || error
                        elif [ $exe_flag -eq 0 ] && [ $rep_flag -eq 1 ]
```
then gcc \$relative\_way\$tocompile \$libs \$lib\_option ␣ ˓<sup>→</sup>|| error **elif** [  $\text{se}$   $\text{se}$   $\text{f}$   $\text{e}$   $\text{e}$   $\text{e}$   $\text{e}$   $\text{e}$   $\text{f}$   $\text{e}$   $\text{e}$   $\text{e}$   $\text{e}$   $\text{e}$   $\text{e}$   $\text{e}$   $\text{e}$   $\text{e}$   $\text{e}$   $\text{e}$   $\text{e}$   $\text{e}$   $\text{e}$   $\text{e}$   $\text{e}$   $\text{e}$   $\text{$ then gcc \$relative\_way\$tocompile \$libs -o \$relative\_way\$exe\_ ˓<sup>→</sup>name \$lib\_option || error fi # Compiling the Modular Libs as parameters elif  $\lceil$  "\$libflag" = "a" ] # Script profile in case of Static Librairie then if [ \$exe\_flag -eq 0 ] && [ \$rep\_flag -eq 0 ] then gcc \$tocompile \$libs \$lib\_option || error elif [ \$exe\_flag -eq 1 ] && [ \$rep\_flag -eq 0 ] then gcc \$tocompile \$libs -o \$exe\_name \$lib\_option || error elif [ \$exe\_flag -eq 0 ] && [ \$rep\_flag -eq 1 ] then gcc \$relative\_way\$tocompile \$libs \$lib\_ ˓<sup>→</sup>option || error elif [ \$exe\_flag -eq 1 ] && [ \$rep\_flag -eq 1 ] then gcc \$relative\_way\$tocompile \$libs -o \$relative\_ ˓<sup>→</sup>way\$exe\_name \$lib\_option || error fi elif  $[$  "\$libflag" = "so" ] # Script profile in case of Dynamic Librairie then if [ \$exe\_flag -eq 0 ] && [ \$rep\_flag -eq 0 ] then gcc -\$libs -L \$tocompile \$lib\_option || error elif [ \$exe\_flag -eq 1 ] && [ \$rep\_flag -eq 0 ] then gcc -\$libs -L \$tocompile -o \$exe\_name \$lib\_option ||␣  $\rightarrow$ error elif  $[$  \$exe\_flag -eq  $[$   $]$  &&  $[$  \$rep\_flag -eq  $1$   $]$ then gcc -\$libs -L \$relative\_way\$tocompile ˓<sup>→</sup>\$lib\_option || error elif [ \$exe\_flag -eq 1 ] && [ \$rep\_flag -eq 1 ] then gcc -\$libs -L \$relative\_way\$tocompile -o ˓<sup>→</sup>\$relative\_way\$exe\_name \$lib\_option || error fi fi elif  $[$  \$cflag = "cpp"  $]$ then cflag=".""\$cflag" tocompile=\$name\$cflag if  $[$  "\$libflag" = "o"  $]$ 

# Script profile in case of Object Librairie then if [ \$exe\_flag -eq 0 ] && [ \$rep\_flag -eq 0 ] then g++ \$tocompile \$libs \$lib\_option || error elif [ \$exe\_flag -eq 1 ] && [ \$rep\_flag -eq 0 ] then g++ \$tocompile \$libs -o \$exe\_name \$lib\_option || error elif [ \$exe\_flag -eq 0 ] && [ \$rep\_flag -eq 1 ] then g++ \$relative\_way\$tocompile \$libs \$lib\_ ˓<sup>→</sup>option || error elif [ \$exe\_flag -eq 1 ] && [ \$rep\_flag -eq 1 ] then g++ \$relative\_way\$tocompile \$libs -o \$relative\_ ˓<sup>→</sup>way\$exe\_name \$lib\_option || error fi # Compiling the Modular Libs as parameters elif  $[$  "\$libflag" = "a" ] # Script profile in case of Static Librairie then if [ \$exe\_flag -eq 0 ] && [ \$rep\_flag -eq 0 ] then g++ \$tocompile \$libs \$lib\_option || error elif [ \$exe\_flag -eq 1 ] && [ \$rep\_flag -eq 0 ] then g++ \$tocompile \$libs -o \$exe\_name \$lib\_option || error elif [ \$exe\_flag -eq 0 ] && [ \$rep\_flag -eq 1 ] then g++ \$relative\_way\$tocompile \$libs \$lib\_ ˓<sup>→</sup>option || error elif [ \$exe\_flag -eq 1 ] && [ \$rep\_flag -eq 1 ] then g++ \$relative\_way\$tocompile \$libs -o \$relative\_ ˓<sup>→</sup>way\$exe\_name \$lib\_option || error fi elif [ "\$libflag" = "so" ] #Script profile in case of Dynamic Librairie then if  $[$  \$exe\_flag -eq  $[$   $]$  &&  $[$  \$rep\_flag -eq  $[$   $]$ then libs="-""\$libs" g++ \$tocompile \$libs \$lib\_option || error elif [ \$exe\_flag -eq 1 ] && [ \$rep\_flag -eq 0 ] then g++ \$tocompile \$libs -o \$exe\_name \$lib\_option || error elif [ \$exe\_flag -eq 0 ] && [ \$rep\_flag -eq 1 ] then g++ \$relative\_way\$tocompile \$libs \$lib\_ ˓<sup>→</sup>option || error elif  $[$  \$exe\_flag -eq 1  $]$  &&  $[$  \$rep\_flag -eq 1  $]$ then

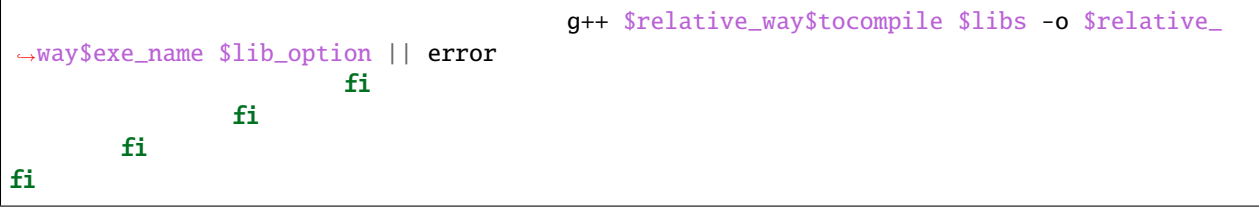

#### **CHAPTER**

#### **TWO**

# **CONVERTER**

#### <span id="page-24-1"></span><span id="page-24-0"></span>**2.1 Algorithm Converter**

This script hase been wrote to treat large amount of picture data. It must be use as a resizer. It is ruled by parameters :

- **Resolution** : Define the DPI resolution of the picture
- **Folder** : Determine the root folder to treat
- **size** : Determine the Picture size, must have form axb where a & b are integers (ex : 800x600)

In a first step we get essentials informations since command parameters such as Resolution, size, etc. The mode is determine by the keyword *'clean'*, if not specified the algorithm resize all the pictures found in the folder and associated sub-tree, else it will remove all the resized pictures.

To treat them, we get in the liste variable the list of sub-folders paths.

We brownse each folders in a loop and convert each picture file to the specified size and resolution.

## <span id="page-24-2"></span>**2.2 Script usage Converter**

Please to use this script with the correct parameters :

*./ResConverter.sh* **Resolution\_DPI Folder size**

to convert all pictures with the specified DPI and size from given folder a root.

or

*./ResConverter.sh* **clean**

to clean the workspace

Where :

- **Resolution** is a value between 72 and 500 DPI
- **Folder** is the name of the folder containing pictures
- **size** is the picture length in pixel. Must have form "800x600".

This script act recursively and will resize all the pictures contained into sub-tree

# <span id="page-25-0"></span>**2.3 Options Converter**

• **clean** : Will remove all your generated resized pictures.

## <span id="page-25-1"></span>**2.4 Source Converter**

```
#!/bin/bash
# Author : CABOS Matthieu
# Date : 23/09/2021
function usage(){
        echo "
        Please to refer Documentation.
"
}
if [ $# -eq 0]then
        usage
        exit
fi
ind=1
param=$*
mode=0
size=0
for i in $param
do
        if [ $ind -eq 1 ]
        then
                if [ "$(echo $i | grep "^[ [:digit:] ]*$")" ]
                then
                        Resolution=$i
                elif \lceil $i == "clean" ]
                        then
                        mode=1
                        break
                fi
        elif [ $ind -eq 3 ]
        then
                size=$i
        fi
        ind=$((ind+1))
done
path="./"
Folders=`find $2 -type d`
for f in $Folders
```

```
do
        liste=`ls $f`
        if [ $mode -eq 0 ]
        then
                for item in $liste
                do
                        echo $f"/"$item
                        if [ -f $f"/"$item ]
                        then
                                convert $f"/"$item -resize $size -density $Resolution $f
˓→"/resized"$item
                        fi
                done
        else
                find . -type f -name 'resized*.jpg' -delete
        fi
        liste=""
        path="./"
done
```
#### **CHAPTER**

#### **THREE**

## **GET\_LIB\_LIST**

## <span id="page-28-1"></span><span id="page-28-0"></span>**3.1 Algorithm get\_lib\_list**

This algorithm has been wrote to manage Librairies missing notifications when compiling with gcc.

In a first step, I'm coursing arguments list (wich is the results of a failes compilation). In case of Librairie name founded, I update the lib variable and the Lib Flag to True. In a second step, for each founded librairies, I get the exact name of the librairy via the **basename** command.

On the final loop, I try, for each librairy (from the exact name) to install it via the **vcpkg** command, if founded on server, It will install it, else it will give you the missing Librairies name.

## <span id="page-28-2"></span>**3.2 Script Get\_lib\_list**

Script Usage.

Please to use this script with the correct arguments. This script analyse the results of a failed compilation and determine the name(s) of the missing librairie(s).

Please to launch using the following syntax :

*./get\_lib\_list.sh* **`gcc my\_source\_file.c`**

## <span id="page-28-3"></span>**3.3 Source Get\_lib\_list**

```
#!/bin/bash
# Author : CABOS Matthieu
# Date : 31/08/2020
lib_flag=0
lib=""
for i in $@
# Coursing arguments list
do
        if [ $lib_f1ag -eq 1 ]# Getting lib name if founded
        then
```

```
lib="$lib"" ""$i"
                ((lib_flag=0))fi
        if [ "$i" = "#include" ]
        then
                ((lib_flag=1))else
                ((lib_flag=0))fi
done
for libp in $lib
do
        ind=0
        for i in \S(\text{seq } 1 \ \text{f#libp})do
                lettre=$(echo $libp | cut -c$i)
                if [ ! $ind -eq 0 ]
                then
                        name_lib="$name_lib""$lettre"
                fi
                ((ind = $ind + 1))done
        name_lib=`basename $name_lib '.h>'`
        # name_lib="$name_lib"" "
        name_lib_final="$name_lib_final"" ""$name_lib"
        name lib=""
done
for i in $name_lib_final
do
        test=""
        test=`vcpkg search $i | grep "[0-9]"`
        if [ "$test" = "" ]then
                echo "###################################################################
˓→########################"
                echo "The librairy ""$i"" is not disponible on the Unix Server, please␣
˓→to install it manually."
                echo "###################################################################
˓→########################"
        else
                install_name="$install_name"" ""$i"
        fi
done
for i in $install_name
do
        vcpkg install $i
done
```
#### **CHAPTER**

#### **FOUR**

# **TRANSFERT\_SSH.SH**

# <span id="page-30-1"></span><span id="page-30-0"></span>**4.1 Algorithm Transfert**

This script has been thinked to manage ssh Files transfert from the existing ip & User id. In fact, the command **scp** will be used from differents switches branchs :

- **File upload** : Permit to upload a file to the specified ssh platform
- **File download** : Permit to download a file to the specified ssh platform
- **Folder upload** : Permit to upload a folder to the specified ssh platform
- **Folder download** : Permit to download a folder to the specified ssh platform

These branchs are ruled by the parameter mode.

In the first step, we get variables informations since parameters values. Once done, we update from infos, the differents flags and the defaults paths. These updated fields will be used in the last part of the algorithm :

- **Updating the path**
- **Using the scp command** with the correct arguments to automate tranfert.

# <span id="page-30-2"></span>**4.2 Script Usage Transfert**

Please to use the script with the correct number of arguments :

#### *./transfert.sh* **mode user source\_folder destination\_folder filename/foldername IP**

#### Where :

- **mode** is the way to transfert between :
	- **– 1** mean **upload** file to the ssh specified destination folder
	- **– 2** mean **download** file since the ssh specified source folder
	- **– 3** mean **upload** folder to the ssh specified destination folder
	- **– 4** mean **download** folder since the ssh specified source folder
- **user** is your standard user name on the ssh plateform
- **Source\_folder** is the name of the source repertory
- **Destination\_folder** is the name of the destination repertory
- **filename** is the exact files name to transfert or the folder name to transfert
- **IP\_adress"**

#### <span id="page-31-0"></span>**4.3 Options Transfert**

**–help** : Get the linux-like help from the command prompt.

## <span id="page-31-1"></span>**4.4 Source Transfert**

```
#!/bin/bash
# Author : CABOS Matthieu
# Date : 23/07/2020
function usage(){
        echo"Please to refer Documentation."
}
param=$*
ind=1
files=""
index=0
home_flag_src=0
home_flag_dst=0
IP=0if [ $# -eq 0 ] || [ $# -ne 6 ] || [ $1 -gt 4 ] || [ $1 -le 0 ]
then
        usage
        exit
fi
if [ "$1" = "--help" ]
then
        usage
        exit
fi
for i in $param
do
        if [ $ind -eq 1 ]
        then
                mode=$i
        elif [ $ind -eq 2 ]
        then
                user=$i
        elif [ $ind -eq 3 ]
        then
                if [si] = \sim ]then
```

```
home_flag_src=1
                fi
                source=$i
        elif [ $ind -eq 4 ]
        then
                if [si = \sim]then
                        home_flag_dst=1
                fi
                dest=$i
        elif [ $ind -eq 5 ]
        then
                files="$i"
        else
                IP="$i"
        fi
        ind=$((ind+1))
done
source_way=$source
dest_way=$dest
# Xchange source and dest when Mode
if [ $mode -eq 1 -o $mode -eq 3 ]then
        if [ $home_flag_src -eq 1 ]
        then
                source_way="/home/$USER"
        fi
        if [ $home_flag_dst -eq 1 ]
        then
                dest_way="/users/$user"
        fi
else
        if [ $home_flag_src -eq 1 ]
        then
                source_way="/users/$user"
        fi
        if [ $home_flag_dst -eq 1 ]
        then
                dest_way="/home/$USER"
        fi
fi
source_way=$source_way"/"
dest_way=$dest_way"/"
if [ $mode -eq 1 ]
then
        if [ `echo $dest_way | grep "home/" ` != "" ] 2> /dev/null
```

```
then
                dest_way=`echo $dest_way | sed -e "s|/home/$USER|/users/$user|g"`
        fi
        scp $source_way$files $user@$IP:$dest_way
elif [ $mode -eq 2 ]
then
       if [ `echo $source_way | grep "home/"` != "" ] 2> /dev/null
       then
                source_way=`echo $source_way | sed -e "s|/home/$USER/|/users/$user/|g"`
        fi
       scp $user@$IP:$source_way$files $dest_way
elif [ $mode -eq 3 ]
then
       if [ `echo $dest_way | grep "home/"` != "" ] 2> /dev/null
        then
                dest_way=`echo $dest_way | sed -e "s|/home/$USER|/users/$user|g"`
        fi
        scp -r $source_way$files $user@$IP:$dest_way
elif [ $mode -eq 4 ]
then
       if [ `echo $source_way | grep "home/"` != "" ] 2> /dev/null
       then
                source_way=`echo $source_way | sed -e "s|/home/$USER/|/users/$user/|g"`
       fi
        scp -r $user@$IP:$source_way$files $dest_way
fi
```
#### **CHAPTER**

## **SUDO-UPGRADE-ALL**

## <span id="page-34-1"></span><span id="page-34-0"></span>**5.1 Algorithm Sudo-upgrade-all**

I get the application list of the system from the *rez=`apt list –upgradable`* command. Once done, I brownse the returned list to get the exact extensions and librairies name as list also. In the final loop, I upgrade each extension from thier name and the *apt upgrade \$i* command.

# <span id="page-34-2"></span>**5.2 Script Usage Sudo-upgrade-all**

Called without arguments like that : ./sudo-upgrade-all.sh

This script is used to upgrade all the present binaries librairies on a Unix system.

Please to use **if and only if** the Unnix system use the apt command (see also **sudo apt** command in Linux Manual).

# <span id="page-34-3"></span>**5.3 Source Sudo-upgrade-all**

```
#!/bin/bash
# Author : CABOS Matthieu
# Date : 31/08/2020
rez=`apt list --upgradable`
for i in $rez
do
        libname=`echo $i | grep "/" `
        if [ ! "$libname" = "" ]
        then
                lib='echo $i | cut -d "/" -f1`
                lib_final="$lib_final"" ""$lib"
                libname=""
        fi
done
for i in $lib_final
do
apt upgrade $i
done
```
#### **CHAPTER**

**SIX**

# **INDICES AND TABLES**

- <span id="page-36-0"></span>• genindex
- modindex
- search